## Higher-Order List Functions in Racket

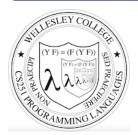

CS251 Programming Languages Spring 2018, Lyn Turbak

**Department of Computer Science Wellesley College** 

#### **Higher-order List Functions**

A function is **higher-order** if it takes another function as an input and/or returns another function as a result. E.g. app-3-5, make-linear-function, flip2 from the previous lecture

We will now study **higher-order list functions** that capture the recursive list processing patterns we have seen.

Higher-order Liss Funs 2

## Recall the List Mapping Pattern

```
(mapF (list v1 v2 ... vn))
```

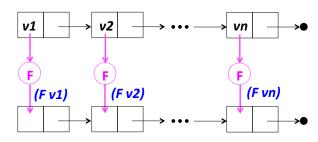

Higher-order Liss Funs 3

## **Express Mapping via Higher-order** my-map

### my-map Examples

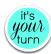

```
> (my-map (\lambda (x) (* 2 x)) '(7 2 4))
```

```
> (my-map first '((2 3) (4) (5 6 7)))
```

> (my-map (make-linear-function 4 7) '(0 1 2 3))

Higher-order Liss Funs 5

#### map-scale

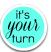

Define (map-scale n nums), which returns a list that results from scaling each number in nums by n.

```
> (map-scale 3 '(7 2 4))
'(21 6 12)
> (map-scale 6 (range 0 5))
'(0 6 12 18 24)
```

Higher-order Liss Funs 6

## **Currying**

A curried binary function takes one argument at a time.

```
(define (curry2 binop)
      (λ (x) (λ (y) (binop x y)))
(define curried-mul (curry2 *))
> ((curried-mul 5) 4)
> (my-map (curried-mul 3) '(1 2 3))
```

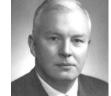

Haskell Curry

```
> (my-map ((curry2 pow) 4) '(1 2 3))
> (my-map ((curry2 (flip2 pow)) 4) '(1 2 3))
> (define LOL '((2 3) (4) (5 6 7)))
```

> (my-map ((curry2 cons) 8) LOL)

```
> (my-map (
  '((2 3 8) (4 8) (5 6 7 8))
```

8) LOL) ; fill in the blank Higher-order Liss Funs 7

## Mapping with binary functions

```
> (my-map2 pow '(2 3 5) '(6 4 2))
'(64 81 25)
> (my-map2 cons '(2 3 5) '(6 4 2))
'((2 . 6) (3 . 4) (5 . 2))
> (my-map2 + '(2 3 4 5) '(6 4 2))
'((2 . 6) (3 . 4) (5 . 2))
```

## Built-in Racket map Function Maps over Any Number of Lists

Higher-order Liss Funs 9

#### Recall the List Filtering Pattern

(filterP (list **v1 v2** ... **vn**))

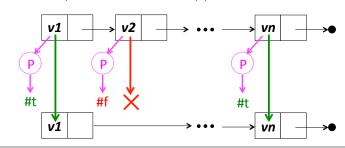

Higher-order Liss Funs 10

#### Express Filtering via Higher-order my-filter

Built-in Racket filter function acts just like my-filter

#### filter Examples

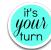

#### Recall the Recursive List Accumulation Pattern

(recf (list *v1 v2 ... vn*))

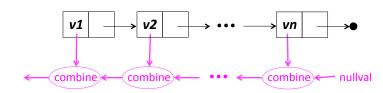

Higher-order Liss Funs 13

# Express Recursive List Accumulation via Higher-order my-foldr

```
v1 v2 vn vn combine nullval
```

Higher-order Liss Funs 14

### my-foldr Examples

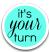

```
> (my-foldr + 0 '(7 2 4))
```

```
> (my-foldr * 1 '(7 2 4))
```

- > (my-foldr 0 '(7 2 4))
- > (my-foldr min +inf.0 '(7 2 4))
- > (my-foldr max -inf.0 '(7 2 4))
- > (my-foldr cons '(8) '(7 2 4))
- > (my-foldr append null '((2 3) (4) (5 6 7)))

Higher-order Liss Funs 15

### More my-foldr Examples

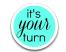

- > (my-foldr ( $\lambda$  (a b) (and a b)) #t (list #t #t #t))
- > (my-foldr ( $\lambda$  (a b) (and a b)) #t (list #t #f #t))
- > (my-foldr (\lambda (a b) (or a b)) #f (list #t #f #t))
- > (my-foldr ( $\lambda$  (a b) (or a b)) #f (list #f #f #f))

;; This doesn't work. Why not?
> (my-foldr and #t (list #t #t #t))

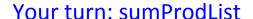

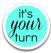

Define sumProdList (from scope lecture) in terms of foldr.
Is let necessary here like it was in scoping lecture?

#### Mapping & Filtering in terms of my-foldr

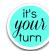

# Built-in Racket foldr Function Folds over Any Number of Lists

Higher-order Liss Funs 19

Higher-order Liss Funs 17

#### Problematic for foldr

(keepBiggerThanNext nums) returns a new list that keeps all nums that are bigger than the following num. It never keeps the last num.

```
> (keepBiggerThanNext '(7 5 3 9 8))
'(7 5 9)

> (keepBiggerThanNext '(2 7 5 3 9 8))
'(7 5 9)

> (keepBiggerThanNext '(4 2 7 5 3 9 8))
'(4 7 5 9)
```

 ${\tt keepBiggerThanNext}\ cannot\ be\ defined\ by\ fleshing\ out\ the\ following\ template.\ Why\ not?$ 

```
(define (keepBiggerThanNext nums)
  (foldr <combiner> <nullvalue> nums))
```

#### keepBiggerThanNext with foldr

keepBiggerThanNext needs (1) next number and (2) list result from below. With foldr, we can provide both #1 and #2, and then return #2 at end

Higher-order Liss Funs 21

#### foldr-ternop: more info for combiner

In cases like keepBiggerThanNext, it helps for the combiner to also take rest of list as an extra arg

```
(foldr-ternop ternop nullval (list v1 v2 ... vn))
```

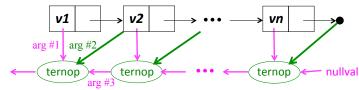

#### keepBiggerThanNext with foldr-ternop

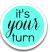